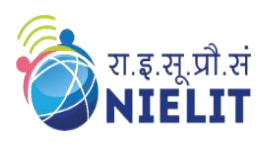

#### **National Institute of Electronics & Information Technology Gorakhpur – Extension Centre Lucknow**

(Under Ministry of Electronics and Information Technology, Govt. of India) MMMUT Campus, Deoria Road, Gorakhpur-273010 <https://www.nielit.gov.in/gorakhpur/>

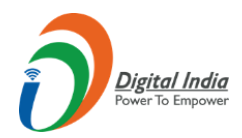

# **Verilog Programming**

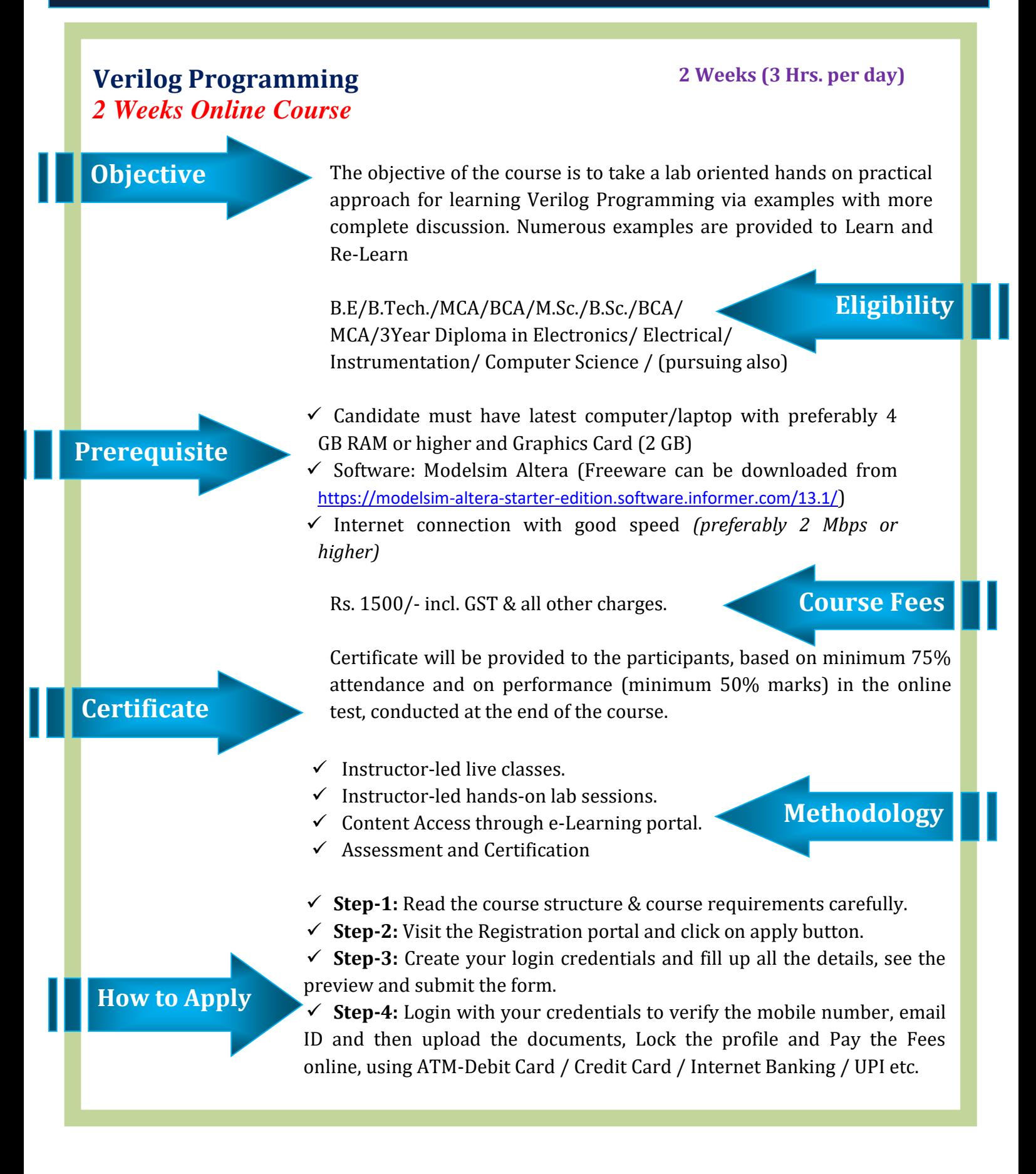

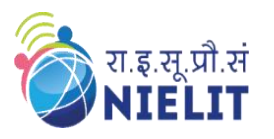

### **National Institute of Electronics & Information Technology Gorakhpur – Extension Centre Lucknow**

(Under Ministry of Electronics and Information Technology, Govt. of India) MMMUT Campus, Deoria Road, Gorakhpur-273010 <https://www.nielit.gov.in/gorakhpur/>

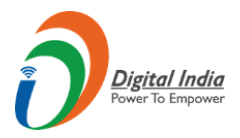

## **Course Content**

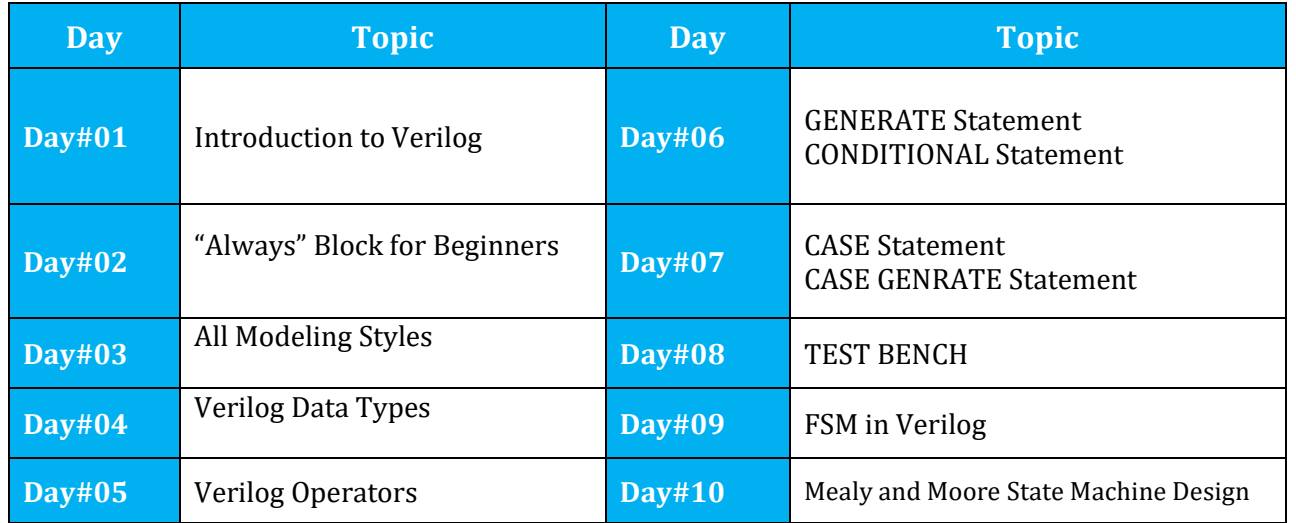

## **Course Coordinator**

**Sh. A.G.Rao (Joint Director - Tech**.**) NIELIT Gorakhpur Email: agrao@nielit.gov.in Mobile Number: 8317093870**

**Sh. Bhairav Mishra (STO) NIELIT Gorakhpur Email: bmishra@nielit.gov.in Mobile Number: 8317093885**